## **Katello - Bug #11698**

# **Unregistering content hosts returns you to a page with a warning (rather than just the outcome)**

09/04/2015 09:30 AM - J C

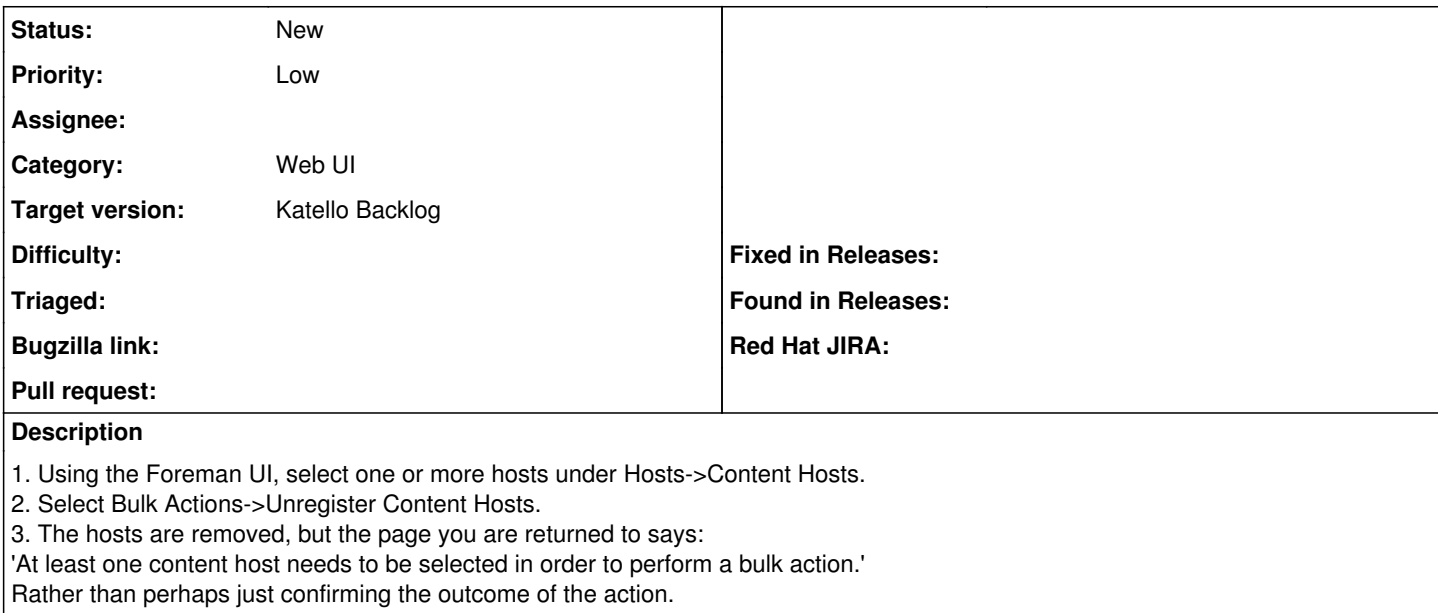

#### **History**

#### **#1 - 09/22/2015 04:14 PM - Eric Helms**

*- translation missing: en.field\_release changed from 78 to 70*

*- Triaged changed from No to Yes*

### **#2 - 11/19/2015 12:21 PM - Justin Sherrill**

*- translation missing: en.field\_release changed from 70 to 86*

#### **#3 - 03/13/2016 12:18 PM - Eric Helms**

*- translation missing: en.field\_release changed from 86 to 144*

### **#4 - 06/17/2016 11:09 AM - Eric Helms**

*- translation missing: en.field\_release changed from 144 to 168*

## **#5 - 06/20/2016 08:50 AM - Eric Helms**

*- translation missing: en.field\_release changed from 168 to 162*

#### **#6 - 08/31/2016 10:38 AM - John Mitsch**

*- translation missing: en.field\_release changed from 162 to 114*